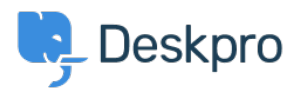

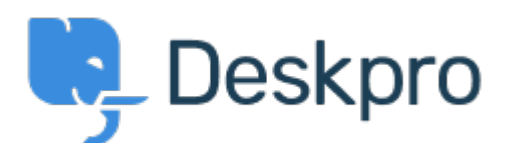

[Centre d'aide](https://support.deskpro.com/fr) > [Communauté](https://support.deskpro.com/fr/community) > [Feature Request](https://support.deskpro.com/fr/community/browse/type-2/view-list/viewmode-compact) > [Option to choose to view tickets in full](https://support.deskpro.com/fr/community/view/option-to-choose-to-view-tickets-in-full-screen)

## [screen](https://support.deskpro.com/fr/community/view/option-to-choose-to-view-tickets-in-full-screen)

Option to choose to view tickets in full screen Finished

- Ronnie Jorgensen
- **Nom du forum:** #Feature Request

With so much details showing on a ticket, we at Arrow think it would be really useful if we could choose a default setting and also per agent preference to view a ticket in full screen view rather than just half the screen.

Commentaire (1)

## **Chris Padfield**

il y a 9 ans This feature has now been released.